The SPSS code below creates an approximation of hours spent on homework from questions S061A and S061A in 2000, and S061\_Aand S061\_B in 2002 plus. The survey questions are:

## **2000 Survey**

Overall, about how much time do you spend on homework **EACH WEEK**, in  $61)$ school? Outside of school?

(MARK ONE IN EACH COLUMN)

Outside In School of School

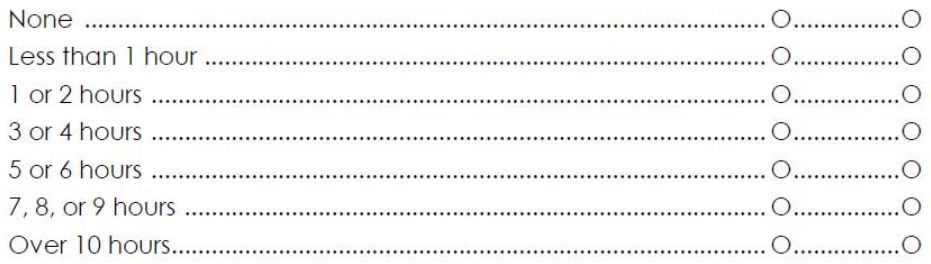

## **2002-2005 Surveys**

Overall, about how much time do you spend on homework EACH WEEK, in school (for 61) example, in study hall, during lunch or free periods, etc.)? Outside of school?

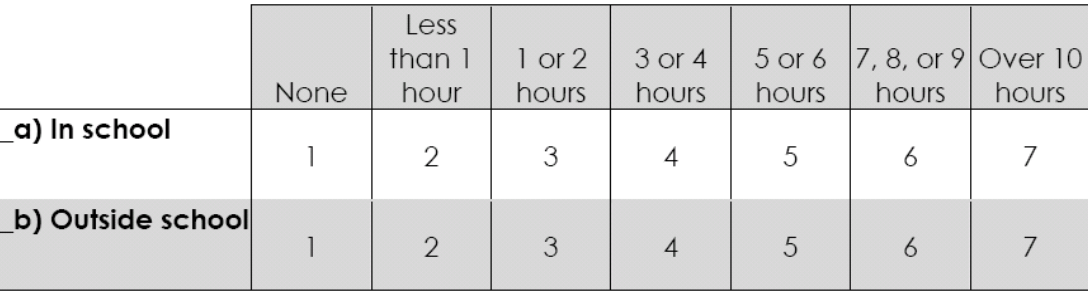

## (CIRCLE ONE ON EACH LINE)

```
** Homework . 
******** For 2000.
if year = 2000 hmwrkin = S061Aif year = 2000 homewrk = S061B*** For 2002 plus . 
**********homework IN SCHOOL **************.
if S061 a eq 1 hmwrkin = 0.
if S061 a eq 2 hmwrkin = .5.if S061 a eq 3 hmwrkin = 1.5.
if S061<sup>a</sup> eq 4 hmwrkin = 3.5.
if S061 a eq 5 hmwrkin = 5.5.
if S061 a eq 6 hmwrkin = 8.
if S061 a eq 7 hmwrkin = 10.
**********************************************. 
*******************homework--OUT OF SCHOOL **************. 
if S061_B eq 1 homewrk = 0.
if S061 B eq 2 homewrk = .5.
if S061 B eq 3 homewrk = 1.5.
if S061 B eq 4 homewrk = 3.5.
if S061_B eq 5 homewrk = 5.5. 
if S061\ B\ eq\ 6 homewrk = 8.
if S061 B eq 7 homewrk = 10.
************ .
compute allhmwrk = sum(mwrk).
Variable label allhmwrk 'all homework summed'. 
variable label hmwrkin 'hours on homework s061 a, S061a'.
variable label homewrk 'hours on homework outside school, s061 b, S061b'.
if S061 a = -99797 hmwrkin = -99797if S061 B = -99797 homewrk = -99797if S061a = -99797 hmwrkin = -99797if S061B = -99797 homewrk = -99797if S061 a = -999 hmwrkin = -999if S061 B = -999 homewrk = -999
if S061a = -999 hmwrkin = -999if S061B = -999 homewrk = -999if hmwrkin = -999 or homewrk = -999 allhmwrk = -999.
if hmwrkin = -99797 or homewrk = -99797 allhmwrk = -99797 .
add value labels allhmwrk hmwrkin homewrk 
 -999 'Missing for some other reason (DK/Refused/Skipped Question)'
```
-99797 'No more valid answers (possibly incomplete student survey)' .